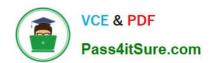

# NCM-MCI<sup>Q&As</sup>

Nutanix Certified Master - Multicloud Infrastructure

## Pass Nutanix NCM-MCI Exam with 100% Guarantee

Free Download Real Questions & Answers PDF and VCE file from:

https://www.pass4itsure.com/ncm-mci.html

100% Passing Guarantee 100% Money Back Assurance

Following Questions and Answers are all new published by Nutanix Official Exam Center

- Instant Download After Purchase
- 100% Money Back Guarantee
- 365 Days Free Update
- 800,000+ Satisfied Customers

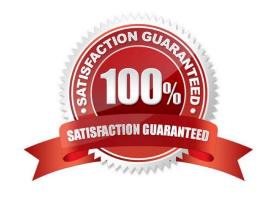

### https://www.pass4itsure.com/ncm-mci.html 2024 Latest pass4itsure NCM-MCI PDF and VCE dumps Download

#### **QUESTION 1**

An administrator is deploying an application that requires maximum I/O throughput for scratch data. The administrator is concerned that the throughput requirement is greater than what can be provided by a single cluster node.

What should the administrator do to meet this requirement?

- A. Create a volume group with several virtual disks and attach to the VM
- B. Create a volume group with one virtual disk attached to the VM
- C. Create a virtual disk attached to the VM\\'s PCI interface
- D. Create several virtual disks attached to the VM\\'s virtual SCSI controller

Correct Answer: A

Ref: https://next.nutanix.com/community-blog-40/scaling-up-vm-storage-performance-on-ahv-volume-group-load-balancer-28063

#### **QUESTION 2**

An administrator needs to deploy an application with a large amount of data connected via Nutanix Volumes. Which two actions should the administrator take when designing the Volume Group? (Choose two.)

- A. Use multiple subnets for iSCSI traffic
- B. Enable RSS (Receive Side Scaling)
- C. Enable thick provisioning on the Volume Group(s)
- D. Distribute workload across multiple virtual disks

Correct Answer: BD

#### **QUESTION 3**

An administrator is using Nutanix Move to migrate a Windows VM from ESXi to AHV. Automated guest preparation is failing with an error:

Account has UAC enabled error

The administrator is using the local built-in administrator account for the Windows VM Admin approval mode must remain enabled.

What should the administrator do to continue with the migration with Nutanix Move?

- A. Use a Domain Admin account for the Windows VM
- B. Reboot the Windows VM and try the migration again

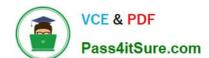

## https://www.pass4itsure.com/ncm-mci.html

2024 Latest pass4itsure NCM-MCI PDF and VCE dumps Download

- C. Follow manual VM preparation guidelines
- D. Place Windows VM in Maintenance Mode

Correct Answer: A

https://next.nutanix.com/move-application-migration-19/nutanix-xtract-validation-failed-user-must-belong-in-a-group-with-restore-files-and-directories-security-policy-31303

#### **QUESTION 4**

An administrator of a Nutanix Enterprise Cloud has microsegmentation enabled and a firewall VM installed. The security team notifies the administrator that one of the VMs hosted in the environment has been exhibiting suspect network activity. The administrator wants to isolate the VM from the production network, but must still be able to access it to perform diagnostics.

What should the administrator do to meet the requirement?

- A. Disable the vNIC on the affected VM
- B. Quarantine the VM using the Forensic Method
- C. Create a firewall rule that blocks VM traffic but permits diagnostic access
- D. Create a security policy with a service chain directing that VMs traffic to the firewall VM

Correct Answer: D

Ref https://portal.nutanix.com/page/documents/kbs/details?targetId=kA00e000000LlelCAG

#### **QUESTION 5**

A customer recently set up Async Replication between Site A and Site B. The customer wants to conduct a planned failover and clicks Activate on Site B.

The customer then runs the following command on Site A:

ncli pd deactivate\_and\_\_destroy\_vms name=

What does this do to the customer environment?

- A. VMs get deleted from Site B. and the protection domain is now Active.
- B. VMs are powered off on Site A and must be manually powered on at Site B.
- C. VMs get deleted from Site A and the protection domain is no longer active.
- D. Customer must then manually power off VMs at Site A and power them on at Site B.

Correct Answer: C

https://portal.nutanix.com/page/documents/details?targetId=Web-Console-Guide-Prism-v5\_10:wc-protection-domain-failback-disaster.html

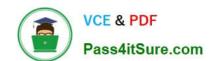

## https://www.pass4itsure.com/ncm-mci.html 2024 Latest pass4itsure NCM-MCI PDF and VCE dumps Download

Latest NCM-MCI Dumps

NCM-MCI VCE Dumps

NCM-MCI Braindumps